# **DokuWiki**

[DokuWiki](https://www.dokuwiki.org/)

## **Meine Einstellungen**

## **Konfiguration**

#### [conf/local.php](http://www.andreasgiemza.de/_export/code/software_handreichungen/dokuwiki?codeblock=0)

#### **<?php**

```
/*
 * Dokuwiki's Main Configuration File - Local Settings
  * Auto-generated by config plugin
  * Run for user: andreas
  * Date: Fri, 31 Aug 2018 00:48:12 +0200
  */
$conf['title'] = 'Andreas\' Wiki';
$conf['lang'] = 'de';$conf['license'] = 'cc-by';
$conf['useheading'] = '1';
$conf['sneaky~index'] = 1;$conf['useacl'] = 1;
$conf['passcrypt'] = 'bcrypt';
$conf['superuser'] = '@admin';
$conf['disableactions'] = 'register';
$conf['htmlok'] = 1;$conf['userewriter'] = '1';$conf['useslash'] = 1;
$conf['plugin']['indexmenu']['skip_file'] = '/sidebar$/';
// end auto-generated content
```
## **Aktivierte Plugins**

- ACL Manager
- Plain Auth Plugin
- Toolbar Code Button
- Comment Syntax support
- Configuration Manager
- Dw2Pdf plugin
- edittable plugin
- Extension Manager
- Gallery Plugin
- Indexmenu Plugin
- Info Plugin
- Move plugin
- Popularity Feedback Plugin
- Revert Manager
- safefnrecode plugin
- styling plugin
- DokuWiki Upgrade Plugin
- User Manager
- Video Sharing Site Plugin
- Wrap Plugin

## **SEO**

- 1. Admin → Konfigurations-Manager → Erweitert
	- URL rewriting → .htaccess
	- Schrägstrich (/) als Namensraumtrenner in URLs verwenden → aktivieren
- 2. .htaccess Datei erstellen mit folgendem Inhalt:

#### [.htaccess](http://www.andreasgiemza.de/_export/code/software_handreichungen/dokuwiki?codeblock=1)

```
## You should disable Indexes and MultiViews either here or in the
## global config. Symlinks maybe needed for URL rewriting.
Options -Indexes -MultiViews +FollowSymLinks
## make sure nobody gets the htaccess, README, COPYING or VERSION
files
<Files ~ "^([\._]ht|README$|VERSION$|COPYING$)">
    <IfModule mod_authz_host>
         Require all denied
     </IfModule>
     <IfModule !mod_authz_host>
         Order allow,deny
         Deny from all
     </IfModule>
</Files>
## Don't allow access to git directories
<IfModule alias_module>
     RedirectMatch 404 /\.git
</IfModule>
## Uncomment these rules if you want to have nice URLs using
## $conf['userewrite'] = 1 - not needed for rewrite mode 2
RewriteEngine on
RewriteRule ^ media/(.*) lib/exe/fetch.php?media=$1
[QSA, L]RewriteRule ^_detail/(.*) lib/exe/detail.php?media=$1
```

```
[0S_A,L]RewriteRule ^_export/([^/]+)/(.*) doku.php?do=export_$1&id=$2
[QSA, L]RewriteRule ^$ doku.php [L]
RewriteCond %{REQUEST FILENAME} !- f
RewriteCond %{REQUEST FILENAME} !-d
RewriteRule (.*) doku.php?id=$1 [QSA,L]
RewriteRule ^index.php$ doku.php
## Not all installations will require the following line. If you
do,
## change "/dokuwiki" to the path to your dokuwiki directory
relative
## to your document root.
RewriteBase /
## If you enable DokuWikis XML-RPC interface, you should consider
to
## restrict access to it over HTTPS only! Uncomment the following
two
## rules if your server setup allows HTTPS.
#RewriteCond %{HTTPS} !=on
#RewriteRule ^lib/exe/xmlrpc.php$
https://%{SERVER_NAME}%{REQUEST_URI} [L,R=301]
# Force www.andreasgiemza.de
RewriteCond %{HTTP HOST} .
RewriteCond %{HTTP HOST} !^www\.andreasgiemza\.de [NC]
RewriteRule (.*) http://www.andreasgiemza.de/$1 [R=301,L]
```
### **MIME Konfiguration**

1. Datei erstellen:

#### [conf/mime.local.conf](http://www.andreasgiemza.de/_export/code/software_handreichungen/dokuwiki?codeblock=2)

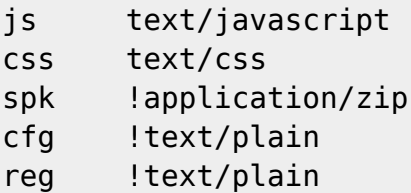

- 1. Dateien hochladen:
	- o lib/images/fileicons:
	- lib/images/fileicons/32×32 ("32x32\_" aus Dateinamen entfernen!):

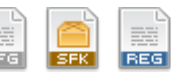

2. Admin → Konfiguration einmal speichern um die neuen Bilder zu initialisieren.

From: <http://www.andreasgiemza.de/>- **Andreas' Wiki**

Permanent link: **[http://www.andreasgiemza.de/software\\_handreichungen/dokuwiki](http://www.andreasgiemza.de/software_handreichungen/dokuwiki)**

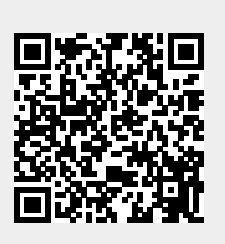

Last update: **2018/09/30 16:17**